<span id="page-0-0"></span>**Apr 03, 2024 21:13** 

# **Supported Clients**

SmartClient WebClient NGClient

# **Property Summary**

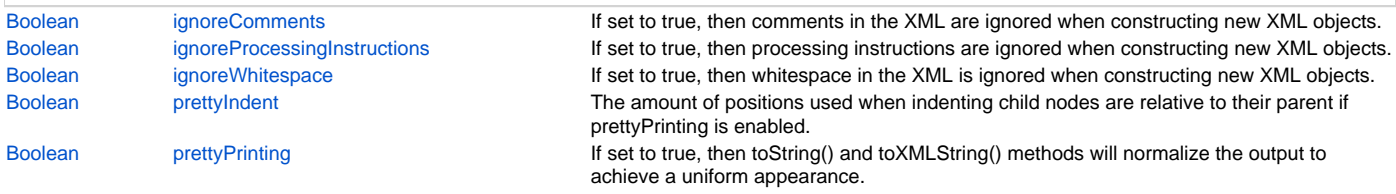

# **Methods Summary**

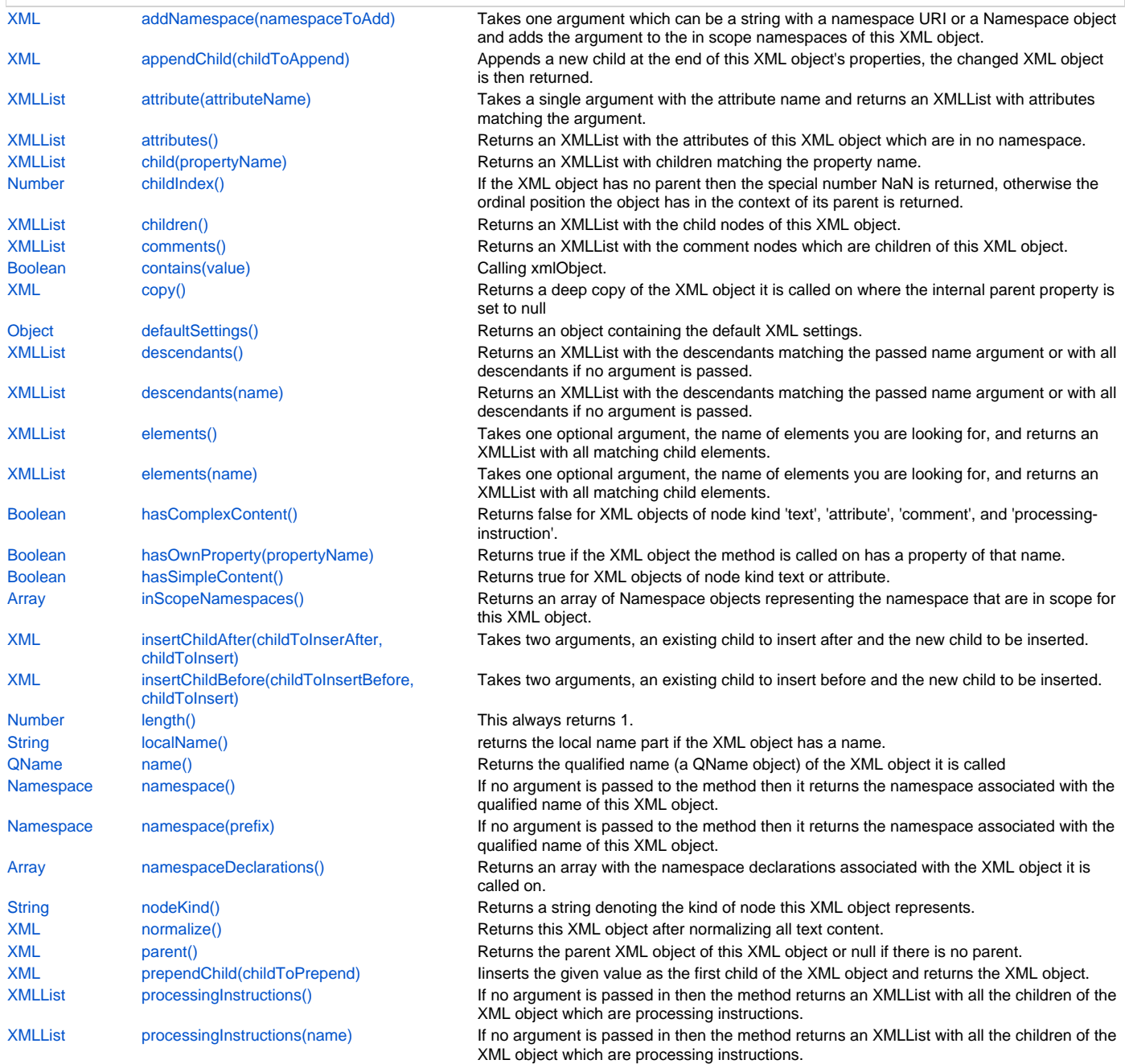

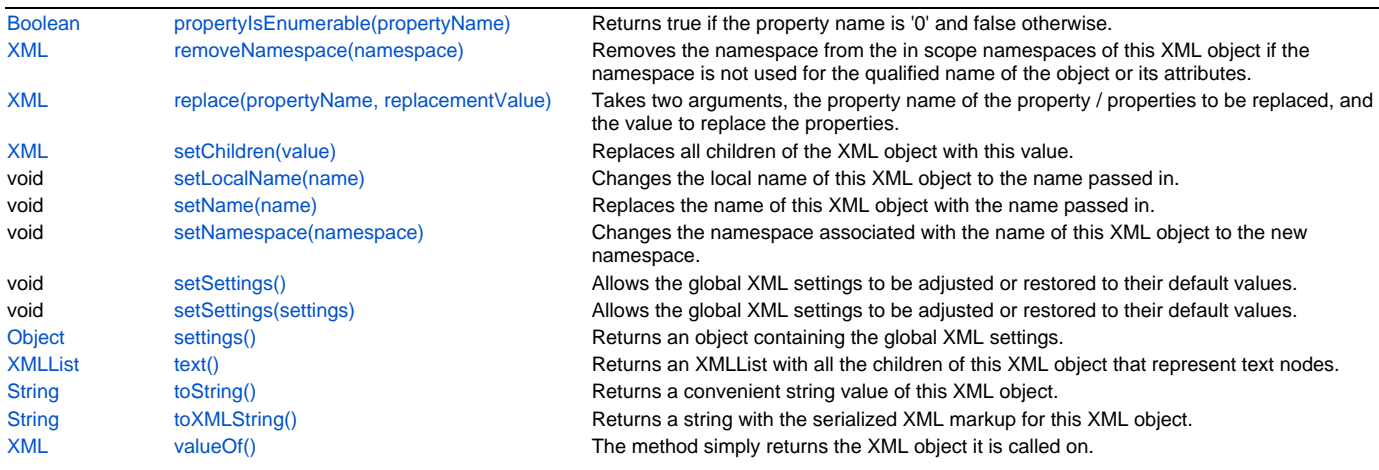

# **Property Details**

### <span id="page-1-0"></span>**ignoreComments**

If set to true, then comments in the XML are ignored when constructing new XML objects.

### **Returns**

[Boolean](https://wiki.servoy.com/display/DOCS/Boolean)

## **Supported Clients**

SmartClient,WebClient,NGClient

```
Sample
```

```
var element = <foo><!-- my comment --><br/>bar/>></foo>;
application.output(element.comments().length());
application.output(element.toXMLString());
XML.ignoreComments = false;
element = <foo><!-- my comment -->\timesbar/></foo>;
application.output(element.comments().length());
application.output(element.toXMLString());
```
### <span id="page-1-1"></span>**ignoreProcessingInstructions**

If set to true, then processing instructions are ignored when constructing new XML objects.

### **Returns**

[Boolean](https://wiki.servoy.com/display/DOCS/Boolean)

### **Supported Clients**

SmartClient,WebClient,NGClient

### **Sample**

```
XML.ignoreProcessingInstructions=false;
var xmlElement = <publishing><?process author="yes"?><author type="leadership">John C. Maxwell</author><
/publishing>;
application.output(" Element = "+ xmlElement.toXMLString());
```
#### <span id="page-1-2"></span>**ignoreWhitespace**

If set to true, then whitespace in the XML is ignored when constructing new XML objects.

### **Returns**

[Boolean](https://wiki.servoy.com/display/DOCS/Boolean)

### **Supported Clients**

SmartClient,WebClient,NGClient

#### **Sample**

```
XML.ignoreWhitespace = false;
 var xmlElement =
  <publishing>
          <author>John C. Maxwell</author>
 </publishing>;
application.output(xmlElement.toString());
```
#### <span id="page-2-0"></span>**prettyIndent**

The amount of positions used when indenting child nodes are relative to their parent if prettyPrinting is enabled.

### **Returns**

[Boolean](https://wiki.servoy.com/display/DOCS/Boolean)

### **Supported Clients**

SmartClient,WebClient,NGClient

### **Sample**

```
var xmlElement = <publishing><author>Tom DeMarco</author><author>Noger S. Pressman</author></publishing>;
application.output(xmlElement.toXMLString());
XML.prettyPrinting = true;
XML.prettyIndent = 4;
xmlElement = <publishing><author>Tom DeMarco</author><author>Roger S. Pressman</author></publishing>;
application.output(xmlElement.toXMLString());
```
### <span id="page-2-1"></span>**prettyPrinting**

If set to true, then toString() and toXMLString() methods will normalize the output

to achieve a uniform appearance.

#### **Returns**

### [Boolean](https://wiki.servoy.com/display/DOCS/Boolean)

**Supported Clients**

SmartClient,WebClient,NGClient

### **Sample**

var xmlElement = <publishing><author>Tom DeMarco</author><author>Noger S. Pressman</author></publishing>; application.output(xmlElement.toXMLString()); XML.prettyPrinting = true; XML.prettyIndent = 4; xmlElement = <publishing><author>Tom DeMarco</author><author>Noger S. Pressman</author></publishing>; application.output(xmlElement.toXMLString());

## **Methods Details**

#### <span id="page-2-2"></span>**addNamespace(namespaceToAdd)**

Takes one argument which can be a string with a namespace URI or a Namespace object and adds the argument to the in scope namespaces of this XML object.

#### **Parameters**

[String](https://wiki.servoy.com/display/DOCS/String) namespaceToAdd ;

### **Returns**

[XML](#page-0-0)

#### **Supported Clients**

SmartClient,WebClient,NGClient

### **Sample**

xml.addNamespace(namespaceToAdd)

<span id="page-2-3"></span>**appendChild(childToAppend)**

Appends a new child at the end of this XML object's properties, the changed XML object is then returned.

#### **Parameters**

[XML](#page-0-0) childToAppend ;

### **Returns**

[XML](#page-0-0)

### **Supported Clients**

SmartClient,WebClient,NGClient

### **Sample**

xml.appendChild(childToAppend)

### <span id="page-3-0"></span>**attribute(attributeName)**

Takes a single argument with the attribute name and returns an XMLList with attributes matching the argument.

### **Parameters**

[String](https://wiki.servoy.com/display/DOCS/String) attributeName ;

# **Returns**

[XMLList](https://wiki.servoy.com/display/DOCS/XMLList)

# **Supported Clients**

SmartClient,WebClient,NGClient

## **Sample**

xml.attribute(attributeName)

### <span id="page-3-1"></span>**attributes()**

Returns an XMLList with the attributes of this XML object which are in no namespace.

#### **Returns**

[XMLList](https://wiki.servoy.com/display/DOCS/XMLList)

# **Supported Clients**

SmartClient,WebClient,NGClient

### **Sample**

xml.attributes()

### <span id="page-3-2"></span>**child(propertyName)**

Returns an XMLList with children matching the property name.

#### **Parameters**

[String](https://wiki.servoy.com/display/DOCS/String) propertyName ;

#### **Returns**

[XMLList](https://wiki.servoy.com/display/DOCS/XMLList)

### **Supported Clients**

SmartClient,WebClient,NGClient

### **Sample**

```
xml.child(childPropertyName)
```
### <span id="page-3-3"></span>**childIndex()**

If the XML object has no parent then the special number NaN is returned, otherwise the ordinal position the object has in the context of its parent is returned.

#### **Returns**

[Number](https://wiki.servoy.com/display/DOCS/Number)

SmartClient,WebClient,NGClient

### **Sample**

xml.childIndex()

### <span id="page-4-0"></span>**children()**

Returns an XMLList with the child nodes of this XML object.

#### **Returns**

[XMLList](https://wiki.servoy.com/display/DOCS/XMLList)

#### **Supported Clients**

SmartClient,WebClient,NGClient

### **Sample**

xml.children()

#### <span id="page-4-1"></span>**comments()**

Returns an XMLList with the comment nodes which are children of this XML object.

#### **Returns**

[XMLList](https://wiki.servoy.com/display/DOCS/XMLList)

#### **Supported Clients**

SmartClient,WebClient,NGClient **Sample**

xml.comments()

### <span id="page-4-2"></span>**contains(value)**

Calling xmlObject.contains(value) yields the same result as the equality comparison xmlObject == value

### **Parameters**

[Object](https://wiki.servoy.com/display/DOCS/Object) value ;

**Returns**

### [Boolean](https://wiki.servoy.com/display/DOCS/Boolean)

**Supported Clients**

SmartClient,WebClient,NGClient

### **Sample**

xml.contains(value)

### <span id="page-4-3"></span>**copy()**

Returns a deep copy of the XML object it is called on where the internal parent property is set to null

# **Returns**

# [XML](#page-0-0)

**Supported Clients**

SmartClient,WebClient,NGClient

### **Sample**

xml.copy()

## <span id="page-4-4"></span>**defaultSettings()**

Returns an object containing the default XML settings.

### **Returns**

[Object](https://wiki.servoy.com/display/DOCS/Object)

SmartClient,WebClient,NGClient

### **Sample**

xml.defaultSettings()

#### <span id="page-5-0"></span>**descendants()**

Returns an XMLList with the descendants matching the passed name argument or with all descendants if no argument is passed.

#### **Returns**

[XMLList](https://wiki.servoy.com/display/DOCS/XMLList)

### **Supported Clients**

SmartClient,WebClient,NGClient

#### **Sample**

xml.descendants([name])

### <span id="page-5-1"></span>**descendants(name)**

Returns an XMLList with the descendants matching the passed name argument or with all descendants if no argument is passed.

#### **Parameters**

[String](https://wiki.servoy.com/display/DOCS/String) name ;

### **Returns**

[XMLList](https://wiki.servoy.com/display/DOCS/XMLList)

**Supported Clients**

SmartClient,WebClient,NGClient

#### **Sample**

xml.descendants([name])

#### <span id="page-5-2"></span>**elements()**

Takes one optional argument, the name of elements you are looking for, and returns an XMLList with all matching child elements.

#### **Returns**

[XMLList](https://wiki.servoy.com/display/DOCS/XMLList)

#### **Supported Clients**

SmartClient,WebClient,NGClient

#### **Sample**

xml.elements([name])

### <span id="page-5-3"></span>**elements(name)**

Takes one optional argument, the name of elements you are looking for, and returns an XMLList with all matching child elements.

### **Parameters**

[String](https://wiki.servoy.com/display/DOCS/String) name ;

### **Returns**

[XMLList](https://wiki.servoy.com/display/DOCS/XMLList)

**Supported Clients**

SmartClient,WebClient,NGClient

### **Sample**

xml.elements([name])

### <span id="page-6-0"></span>**hasComplexContent()**

Returns false for XML objects of node kind 'text', 'attribute', 'comment', and 'processing-instruction'. For objects of kind 'element' it checks whether the element has at least one child element.

### **Returns**

[Boolean](https://wiki.servoy.com/display/DOCS/Boolean)

# **Supported Clients**

SmartClient,WebClient,NGClient

### **Sample**

xml.hasComplexContent()

#### <span id="page-6-1"></span>**hasOwnProperty(propertyName)**

Returns true if the XML object the method is called on has a property of that name.

#### **Parameters**

[String](https://wiki.servoy.com/display/DOCS/String) propertyName ;

### **Returns**

[Boolean](https://wiki.servoy.com/display/DOCS/Boolean)

#### **Supported Clients**

SmartClient,WebClient,NGClient

#### **Sample**

xml.hasOwnProperty(propertyName)

#### <span id="page-6-2"></span>**hasSimpleContent()**

Returns true for XML objects of node kind text or attribute. For XML objects of node kind element it returns true if the element has no child elements and false otherwise. For other node kinds (comment, processing instruction) the method always returns false.

#### **Returns**

[Boolean](https://wiki.servoy.com/display/DOCS/Boolean)

#### **Supported Clients**

SmartClient,WebClient,NGClient

### **Sample**

xml.hasSimpleContent()

### <span id="page-6-3"></span>**inScopeNamespaces()**

Returns an array of Namespace objects representing the namespace that are in scope for this XML object.

### **Returns**

### [Array](https://wiki.servoy.com/display/DOCS/Array)

### **Supported Clients**

SmartClient,WebClient,NGClient

### **Sample**

xml.inScopeNamespaces()

### <span id="page-6-4"></span>**insertChildAfter(childToInserAfter, childToInsert)**

Takes two arguments, an existing child to insert after and the new child to be inserted.

If the first argument is null then the second argument is inserted as the first child of this XML.

### **Parameters**

[XML](#page-0-0) childToInserAfter ; [XML](#page-0-0) childToInsert ;

### **Returns**

[XML](#page-0-0)

SmartClient,WebClient,NGClient

### **Sample**

xml.insertChildAfter(childToInsertAfter, childToInsert)

#### <span id="page-7-0"></span>**insertChildBefore(childToInsertBefore, childToInsert)**

Takes two arguments, an existing child to insert before and the new child to be inserted. If the first argument is null then the child is inserted as the last child.

#### **Parameters**

[XML](#page-0-0) childToInsertBefore ; [XML](#page-0-0) childToInsert ;

#### **Returns**

[XML](#page-0-0)

**Supported Clients**

SmartClient,WebClient,NGClient

### **Sample**

xml.insertChildBefore(childToInsertBefore, childToInsert)

### <span id="page-7-1"></span>**length()**

This always returns 1. This is done to blur the distinction between an XML object and an XMLList containing exactly one value.

### **Returns**

[Number](https://wiki.servoy.com/display/DOCS/Number)

### **Supported Clients**

SmartClient,WebClient,NGClient

#### **Sample**

xml.length()

# <span id="page-7-2"></span>**localName()**

returns the local name part if the XML object has a name.

#### **Returns**

**[String](https://wiki.servoy.com/display/DOCS/String)** 

#### **Supported Clients**

SmartClient,WebClient,NGClient

### **Sample**

xml.localName()

#### <span id="page-7-3"></span>**name()**

Returns the qualified name (a QName object) of the XML object it is called

#### **Returns**

[QName](https://wiki.servoy.com/display/DOCS/QName)

#### **Supported Clients**

SmartClient,WebClient,NGClient

### **Sample**

xml.name()

#### <span id="page-7-4"></span>**namespace()**

If no argument is passed to the method then it returns the namespace associated with the qualified name of this XML object. If a prefix is passed to the method then it looks for a matching namespace in the in scope namespace of this XML object and returns it when found, otherwise undefined is returned.

#### **Returns**

[Namespace](https://wiki.servoy.com/display/DOCS/Namespace)

# **Supported Clients**

SmartClient,WebClient,NGClient

#### **Sample**

xml.namespace([prefix])

#### <span id="page-8-0"></span>**namespace(prefix)**

If no argument is passed to the method then it returns the namespace associated with the qualified name of this XML object. If a prefix is passed to the method then it looks for a matching namespace in the in scope namespace of this XML object and returns it when found, otherwise undefined is returned.

#### **Parameters**

[String](https://wiki.servoy.com/display/DOCS/String) prefix ;

#### **Returns**

[Namespace](https://wiki.servoy.com/display/DOCS/Namespace)

**Supported Clients**

SmartClient,WebClient,NGClient

#### **Sample**

xml.namespace([prefix])

#### <span id="page-8-1"></span>**namespaceDeclarations()**

Returns an array with the namespace declarations associated with the XML object it is called on.

#### **Returns**

[Array](https://wiki.servoy.com/display/DOCS/Array)

#### **Supported Clients**

SmartClient,WebClient,NGClient **Sample**

xml.namespaceDeclarations()

#### <span id="page-8-2"></span>**nodeKind()**

```
Returns a string denoting the kind of node this XML object represents. Possible values: 'element', 
'attribute', 'text', 'comment', 'processing-instruction'.
```
#### **Returns**

### **[String](https://wiki.servoy.com/display/DOCS/String)**

**Supported Clients**

SmartClient,WebClient,NGClient

### **Sample**

xml.nodeKind()

#### <span id="page-8-3"></span>**normalize()**

Returns this XML object after normalizing all text content.

#### **Returns**

[XML](#page-0-0)

**Supported Clients**

SmartClient,WebClient,NGClient

#### **Sample**

xml.normalize()

#### <span id="page-9-0"></span>**parent()**

Returns the parent XML object of this XML object or null if there is no parent.

#### **Returns**

**[XML](#page-0-0)** 

### **Supported Clients**

SmartClient,WebClient,NGClient

#### **Sample**

xml.parent()

### <span id="page-9-1"></span>**prependChild(childToPrepend)**

Iinserts the given value as the first child of the XML object and returns the XML object.

#### **Parameters**

[XML](#page-0-0) childToPrepend ;

**Returns**

[XML](#page-0-0)

### **Supported Clients**

SmartClient,WebClient,NGClient

**Sample**

xml.prependChild(childToPrepend)

### <span id="page-9-2"></span>**processingInstructions()**

If no argument is passed in then the method returns an XMLList with all the children of the XML object which are processing instructions. If an argument is passed in then the method returns an XMLList with all children of the XML object which are processing instructions where the name matches the argument.

#### **Returns**

[XMLList](https://wiki.servoy.com/display/DOCS/XMLList)

#### **Supported Clients**

SmartClient,WebClient,NGClient

#### **Sample**

xml.processingInstructions([name])

### <span id="page-9-3"></span>**processingInstructions(name)**

If no argument is passed in then the method returns an XMLList with all the children of the XML object which are processing instructions. If an argument is passed in then the method returns an XMLList with all children of the XML object which are processing instructions where the name matches the argument.

### **Parameters**

[String](https://wiki.servoy.com/display/DOCS/String) name ;

**Returns**

[XMLList](https://wiki.servoy.com/display/DOCS/XMLList)

**Supported Clients**

SmartClient,WebClient,NGClient

### **Sample**

xml.processingInstructions([name])

### <span id="page-10-0"></span>**propertyIsEnumerable(propertyName)**

Returns true if the property name is '0' and false otherwise.

#### **Parameters**

[String](https://wiki.servoy.com/display/DOCS/String) propertyName ;

### **Returns**

#### [Boolean](https://wiki.servoy.com/display/DOCS/Boolean)

### **Supported Clients**

SmartClient,WebClient,NGClient

#### **Sample**

xml.propertyIsEnumerable(propertyName)

### <span id="page-10-1"></span>**removeNamespace(namespace)**

Removes the namespace from the in scope namespaces of this XML object if the namespace is not used for the qualified name of the object or its attributes.

#### **Parameters**

[Namespace](https://wiki.servoy.com/display/DOCS/Namespace) namespace ;

### **Returns**

[XML](#page-0-0)

### **Supported Clients**

SmartClient,WebClient,NGClient

### **Sample**

xml.removeNamespace(namespace)

### <span id="page-10-2"></span>**replace(propertyName, replacementValue)**

Takes two arguments, the property name of the property / properties to be replaced, and the value to replace the properties.

### **Parameters**

[String](https://wiki.servoy.com/display/DOCS/String) propertyName ; [XML](#page-0-0) replacementValue ;

### **Returns**

[XML](#page-0-0)

### **Supported Clients**

SmartClient,WebClient,NGClient

### **Sample**

```
xml.replace(propertyName, replacementValue)
```
### <span id="page-10-3"></span>**setChildren(value)**

Replaces all children of the XML object with this value. The method returns the XML object it is called on.

### **Parameters**

[Object](https://wiki.servoy.com/display/DOCS/Object) value ;

#### **Returns**

[XML](#page-0-0)

#### **Supported Clients**

SmartClient,WebClient,NGClient

### **Sample**

<span id="page-10-4"></span>xml.setChildren(value)

Changes the local name of this XML object to the name passed in.

#### **Parameters**

[String](https://wiki.servoy.com/display/DOCS/String) name ;

**Supported Clients**

SmartClient,WebClient,NGClient

### **Sample**

xml.setLocalName(name)

#### <span id="page-11-0"></span>**setName(name)**

Replaces the name of this XML object with the name passed in.

#### **Parameters**

[String](https://wiki.servoy.com/display/DOCS/String) name ;

**Supported Clients**

SmartClient,WebClient,NGClient

### **Sample**

xml.setName(name)

### <span id="page-11-1"></span>**setNamespace(namespace)**

Changes the namespace associated with the name of this XML object to the new namespace.

#### **Parameters**

[Namespace](https://wiki.servoy.com/display/DOCS/Namespace) namespace ;

### **Supported Clients**

SmartClient,WebClient,NGClient

### **Sample**

xml.setNamespace(namespace)

### <span id="page-11-2"></span>**setSettings()**

Allows the global XML settings to be adjusted or restored to their default values.

### **Supported Clients**

SmartClient,WebClient,NGClient

### **Sample**

xml.setSettings(settings)

### <span id="page-11-3"></span>**setSettings(settings)**

Allows the global XML settings to be adjusted or restored to their default values.

### **Parameters**

[Object](https://wiki.servoy.com/display/DOCS/Object) settings The new settings that should be applied globally to the XML object. **Supported Clients**

SmartClient,WebClient,NGClient

#### **Sample**

xml.setSettings(settings)

### <span id="page-11-4"></span>**settings()**

Returns an object containing the global XML settings.

### **Returns**

[Object](https://wiki.servoy.com/display/DOCS/Object)

SmartClient,WebClient,NGClient

### **Sample**

xml.settings()

### <span id="page-12-0"></span>**text()**

Returns an XMLList with all the children of this XML object that represent text nodes.

#### **Returns**

[XMLList](https://wiki.servoy.com/display/DOCS/XMLList)

#### **Supported Clients**

SmartClient,WebClient,NGClient

#### **Sample**

xml.text()

### <span id="page-12-1"></span>**toString()**

Returns a convenient string value of this XML object.

#### **Returns**

**[String](https://wiki.servoy.com/display/DOCS/String)** 

### **Supported Clients**

SmartClient,WebClient,NGClient

**Sample**

xml.toString()

### <span id="page-12-2"></span>**toXMLString()**

Returns a string with the serialized XML markup for this XML object. XML.prettyPrinting and XML.prettyIndent settings affect the returned string.

### **Returns**

**[String](https://wiki.servoy.com/display/DOCS/String)** 

### **Supported Clients**

SmartClient,WebClient,NGClient

**Sample**

xml.toXMLString()

### <span id="page-12-3"></span>**valueOf()**

The method simply returns the XML object it is called on.

### **Returns**

[XML](#page-0-0)

# **Supported Clients**

SmartClient,WebClient,NGClient

# **Sample**

xml.valueOf()